#### **مقدمة:**

عندما ترغب شركة االتصاالت السعودية في الحصول على زي خاص للعاملين فيها فأنها ستختار شركة من بين شركات المالبس المتعددة في السوق لتنفذ لها االمر مقابل سعر تطلبة شركة المالبس يكون اعلى من سعر التكلفة كي تحقق ارباح من هذا االمر ، بالتالي يتوجب على كل شركة معرفة تكلفة منتجاتها بدقة حتى تستطيع ان تقرر سعر مناسبا لمنتجاتها وخدماتها بحيث تحقق لها ارباحا .

بالاضافة الى انه من المهم معرفة تكاليف الانتاج لاعداد التقارير الداخلية و التقارير الخارجية (قائمة الدخل التي يظهر فيها مصروف الانتاج المباع وقائمة المركز المالي التي يظهر فيها قيمة المخزون ) والتقارير الضريبية .

هناك العديد من النظم المستخدمة في ايجاد تكلفة االنتاج او الخدمات المقدمة للعمالء ، و يتوقف استخدام أي منها على طبيعة الصناعة وطبيعة العمليات الصناعية في الشركة، وسوف نركز على نظام واحد فقط وهو نظام تكاليف الأوامر الانتاجية (نستخدم طريقة التحميل الكلية في اعدد التقارير الخارجية بحيث تكون تكلفة االنتاج = مواد ش + اجور ش+ ت ص غير ش (

## **نظام تكاليف األوامر:**

هو نظام يستخدم في قياس تكلفة الإنتاج ويطبق عندما يكون الإنتاج حسب رغبات العملاء مثلا ان يقوم مصنع أثاث بصناعة ٣٠٠٠ مقعد بتصتميم خاص يطلبة العميل ولمرة واحدة يستمى هذا الطلب المكون من 0333 مقعدا امرا انتاجيا .. ويركز هذا النظام على تحديد تكلفة كل أمر انتاجي على حدة، لذلك يعتبر األمر اإلنتاجي هو وحدة قياس التكلفة .

**سنعرض في هذا الفصل :**

- 1 كيفية تحديد تكلفة الاوامر الإنتاجية (قائمة تكلفة الاوامر ) . -2 اعداد قيود اليومية .
	- -0 تصوير حسابات المراقبة .

**أوالً : تحديد تكلفة األمر اإلنتاجي :**

تتكون تكلفة أي أمر إنتاجي وفقا لطريقة التحميل الكلية من ثالثة عناصر هي :

- -1 **المواد المباشرة :** يمكن تتبعها و تحدد من استمارة طلب صرف المواد .
	- -2 **األجور المباشرة** : يمكن تتبعها و تحدد من استمارة الوقت للعمال .
- -0 **التكاليف الصناعية غير المباشرة** : وهذه التكاليف ال يمكن تتبعها و ال يمكن حصرها إال في نهاية الفترة ، لذلك يتم تحديد نصيب كل أمر إنتاجي منها باستخدام معدالت تحميل التكاليف االضافية غير المباشرة التقديرية المحددة قبل االنتاج، تحدد كالتالي :

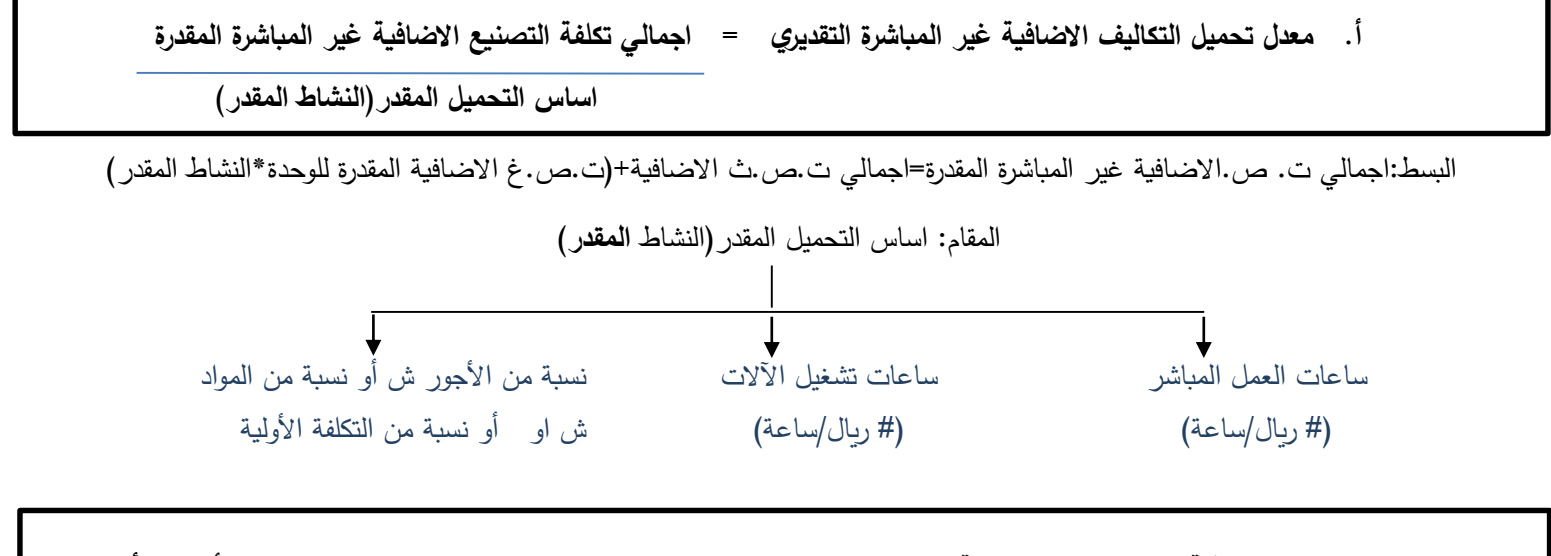

**ب. التكاليف االضافية غير المباشرة المحملة على امر انتاج معين = اساس التحميل الفعلي لالمر )النشاط الفعلي لألمر( × أ**

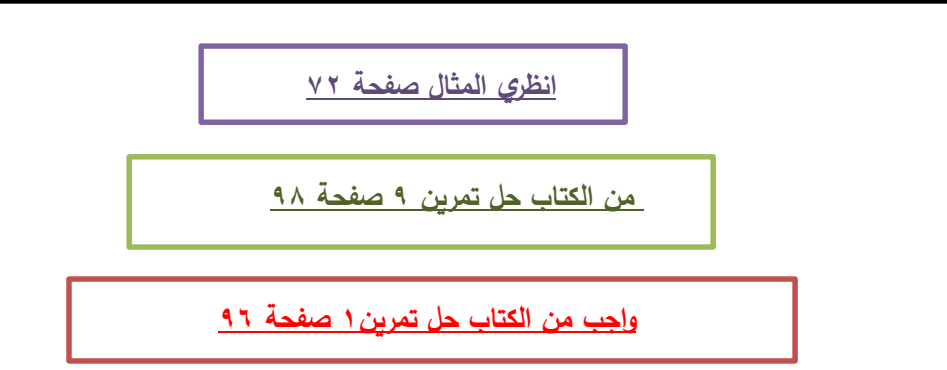

**مثال 1** : بافتراض أن التكاليف الصناعية غير المباشرة المقدرة 13333 ريال وحجم النشاط المقدر 0333 ساعة تشغيل آلة وكان هناك أمرين لإلنتاج األمر )10( واستغرق 1333 ساعة تشغيل آلة واألمر )11( واستغرق 0333 ساعة آلة فماهي التكلفة الصناعية **المحملة** على الأمرين ١٥، ١٦، ؟

#### **قائمة تكاليف االوامر**

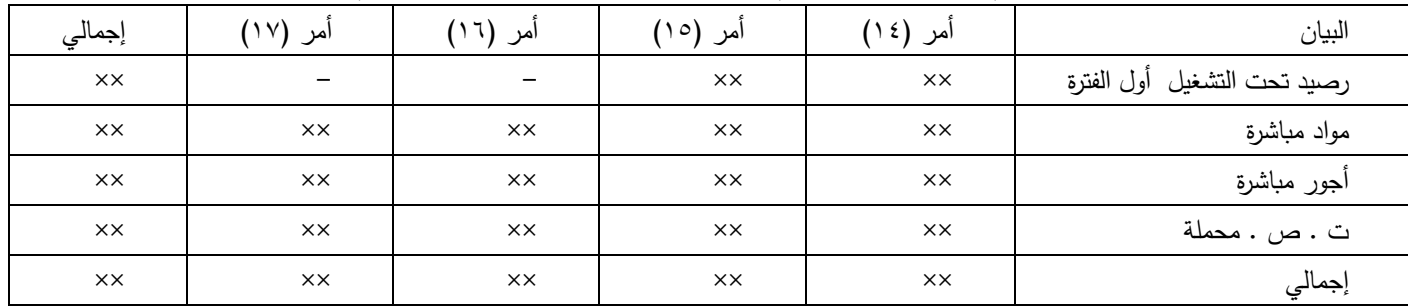

1 – إذا كان هناك أكثر من أمر انتاجي يتم تحديد تكلفتهم في قائمة تسمى **قائمة تكاليف األوامر** كالتالي :

2 – في نهاية الفترة يتم حصر ت . ص . غير المباشرة الفعلية ) مواد غير مباشرة فعلية، أجور غير مباشرة فعلية، ت . ص . أخرى فعلية) ومقارنتها مع المحملة على الأوامر (مقدرة بداية فترة الانتاج لاغراض التسعير واتخاذ القرارات ) لتحديد فروق التحميل : فروق التحميل = المحملة – الفعلية =(\$\$+) تحميل بالزيادة او ( \$\$– ) تحميل بالنقص او (٠) لايوجد فروق ولانحتاج لمعالجة **ويتم معالجة فروق التحميل في ح/ مراقبة تكلفة االوامر المباعة عادة اال ان طلب السؤال غير ذلك**

<mark>مثال ٢:</mark> تستخدم احدى الشركات نظام تكاليف الأوامر الإنتاجية وقد أمكن الحصول على البيانات التالية خلال فترة التكاليف الأخيرة: 1 –بلغ رصيد تكلفة البضاعة تامة الصنع أول الفترة 03333 ريال تخص االمر رقم )133( -2 بلغ رصيد اإلنتاج تحت التشغيل أول الفترة 23333 ريال تخص األمر رقم )131(

0 – يتم تحميل األوامر بالتكاليف الصناعية غير المباشرة على أساس ساعات تشغيل اآلالت وكانت تقديرات التكاليف الصناعية غير المباشرة في بداية الفترة ٢٤٠٠٠٠ ريال ومستوى النشاط المقدر ٤٠٠٠٠ ساعة تشغيل آلات:

-4 بدأت الشركة خالل الفترة في تصنيع بعض األوامر وكانت بياناتها كاآلتي:

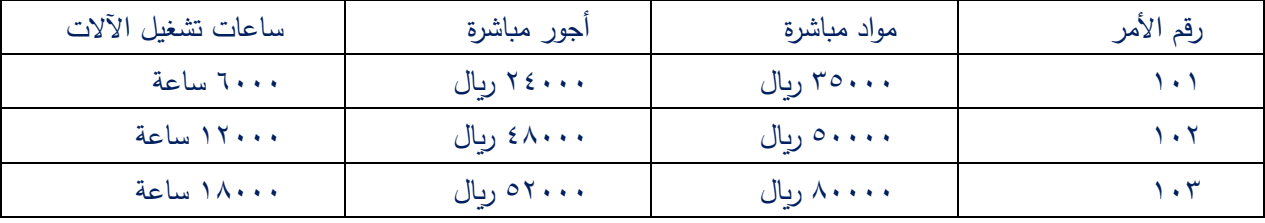

0 – في نهاية الفترة تم حصر التكاليف الصناعية غير المباشرة الفعلية وكانت بياناتها:

مواد غير مباشرة 123333 ريال. أجور غير مباشرة 03333 ريال ت . ص . أخرى 03333 ريال 203333

-1 تم بيع االمر )133( ، كما تم االنتهاء من االمر )131( و )132( وحول لمخازن االنتاج التام ، مازال االمر )130( تحت التشغيل. **المطلوب :** إعداد قائمة تكاليف األوامر و تحديد فروق التحميل للتكاليف الصناعية غير المباشرة

# **ثانيا: اعداد قيود اليومية:**

1 –المواد

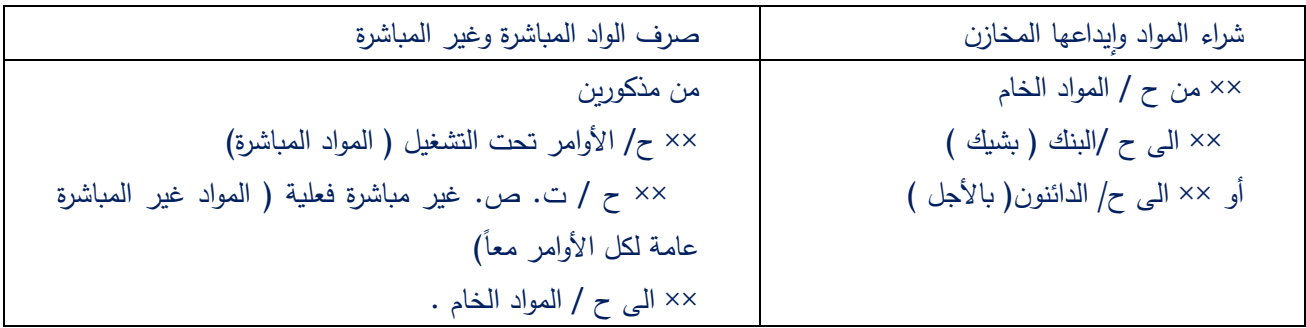

2 – األجور :

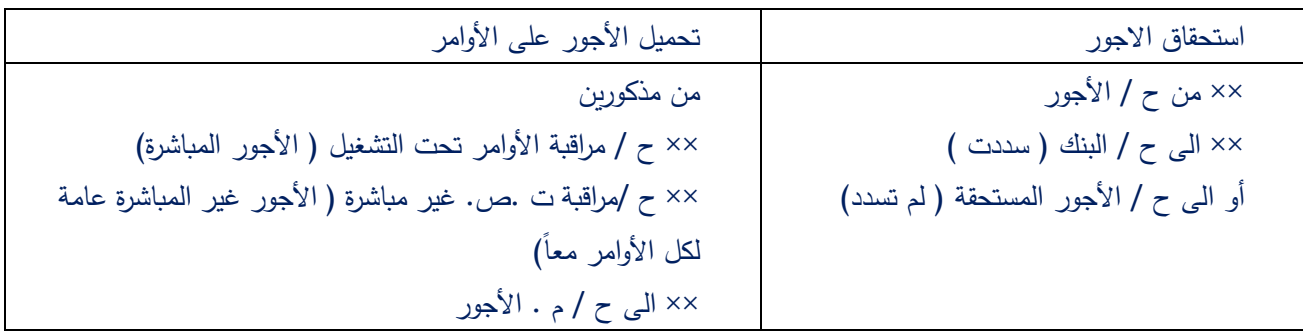

0– تحميل األوامر بالتكاليف الصناعية المحملة :

×× من ح / األوامر تحت التشغيل .

×× الى ح / تكاليف صناعية غير مباشرة محملة .

4– اثبات التكاليف الصناعية الغير المباشرة االخرى : )هذا القيد الطرف المدين ثابت لكن الطرف الدائن حسب المعطى في السؤال(

 ×× من ح / تكاليف صناعية غير مباشرة فعلية إلى مذكورين : ×× ح / استهالك ×× ح/ تأمين مصنع ،ضرائب مستحقة الدفع، ماء،كهرب،حساب الدائنين ،اي تكاليف انتاج اضافية تم تكبدها ×× ح/البنك )مصاريف سددت نقدا(

0 – إثبات األوامر تامة الصنع : )يعني تحويل االوامر اللي كانت تحت التشغيل وتمت الى مخازن االنتاج التام( ×× من ح/ األوامر تامة الصنع ) بتكلفة االوامر التامة ( ×× الى ح / األوامر تحت التشغيل

1 – إثبات تكلفة األوامر المباعة : )االوامر التامة التي تم بيعها ( ×× من ح / تكلفة األوامر المباعة ) بتكلفة األوامر المباعة ( ×× الى ح / األوامر التامة الصنع .

> **قيد البيع** )في حال ذكر في السؤال قيمة البيع ( ×× من ح/البنك او الحسابات المدينة ×× الى ح/ايراد المبيعات

0 –قيد معالجة فروق التحميل : **اوال :تسوية فروق التحميل في تكلفة البضاعة المباعة غالبا تستخدم اذا كان الفرق غير جوهري نسبيا:**

-1 **اذا كان التحميل بالنقص )تعني ان ت ص غ ش المحملة مقدرة بأقل من الفعلي( يكون القيد** ×× من ح/ تكلفة مبيعات أو أوامر مباعة )مبلغ الفرق( ×× الى ح/ت ص غ ش )مبلغ الفرق( **-7 اذا كان التحميل بالزياة )تعني ان ت ص غ ش المحملة مقدرة بأكثر من الفعلي( يكون القيد** ×× من ح/ت ص غ ش )مبلغ الفرق ( ×× الى ح/تكلفة مبيعات أو أوامر مباعة )مبلغ الفرق(

**ثانيا: تسوية فروق التحميل في الحسابات ذات الصلة تستخدم في حالة كان مبلغ الفرق جوهريا:**

\n
$$
- |
$$
 أدا كان التحميل بالنقص اي أن المحمل اقل من الفعلي يكون القيد  
\n من مذكورين  
\n  $\times$  ح/تكلفة الاراس التامة  
\n  $\times$  ح/تكلفة الاراس التامة  
\n  $\times$  ح/تكلفة الاتشغيل  
\n  $\times$  حملا و جات صناعية غير مباشرة (مبلغ الفرق)  
\n  $\times$   $\times$  

## **ثانيا: تصوير حسابات االستاذ:**

حسابات االستاذ التي سنتعرض لها في هذا الفصل تشمل حسابات مصروفات تدخل ضمن قائمة الدخل وحسابات اصول تدخل ضمن قائمة المركز المالي ، وجميعها حسابات من الطبيعة المدينه بالتالي نضع في الجزء االيمن اي مبالغ تزيد الحساب ونضع في الجزء االيسر اي مبالغ تنقص الحساب ، واقصد في حسابات الاصول ح/المواد ح/الاوامر تحت التشغيل ح/الاوامر التامة والتي يكون لمها مخزون بالتالي لمها ارصدة اما بقية الحسابات الخاصة بقائمة الدخل فلايوجد فيها رصيد(للتفاصيل الرجاء الرجوع لمقرر مبادئ المحاسبة ٢٠١ حسب) وتشمل الحسابات كلأ من :

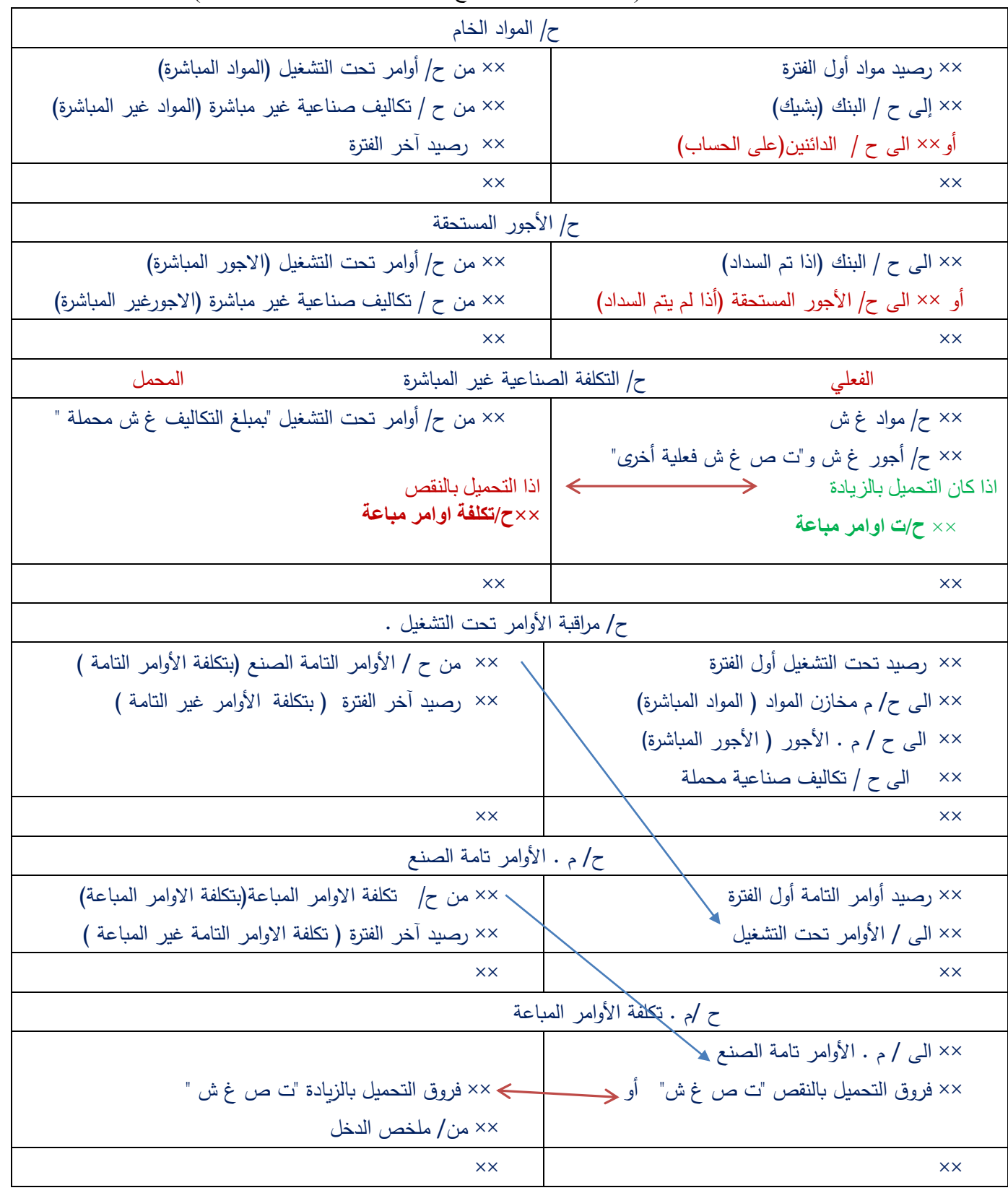

**مالحظة:**

ت ص غ ش فعلية = مواد غ ش (اللي موجوده بقيد صرف المواد ) +اجور غ ش(اللي موجودة بقيد تحميل الاجور ) +ت ص غ ش فعلية اخرى )اللي موجوده بقيد التكاليف الصناعية غ ش الفعلية االخرى(

ابحثي عن معلومة !!! تسمى بعض الحسابات بحسابات مراقبة مثال حساب مراقبة المواد وحساب مراقبة االوامر التامة وحساب مراقبة االوامر تحت التشغيل فماذا تعني كلمة مراقبة ؟

**انظري المثال الشاامل من صافحة 29 الى صافحة 93 ومثال صافحة 92 و 99 ومالمثال** 

**الواجب: من الكتاب تمرين 4 صفحة 69**

**من الكتاب حل: )تمرين 5 صفحة 69(-) تمرين17 صفحة 66 ( -)تمرين 19 صفحة 101**(

**مثال 3 :**بفرض أن التكاليف الصناعية المحملة على األوامر اإلنتاجية 243333 ريال في الوقت الذي بلغت فيه التكاليف الصناعية غير المباشرة 203333 ريال .

المطلوب :

1 – تحديد فروق التحميل .

2 – معالجة فروق التحميل في حساب تكلفة األوامر المباعة.

**صفحة 61 و67 و63**

0 – معالجة فروق التحميل في الحسابات ذات الصلة إذا علمت أن التكاليف الصناعية المحملة على األوامر التي ما ازلت تحت التشغيل 123333 ريال واألوامر التامة 03333 ريال واألوامر المباعة 43333 ريال .

**مثال :4** اذا كانت التكاليف الصناعية المحملة خالل الفترة التكاليف 03333 ريال وكانت فروق التحميل بالنقص 13333 ريال ، فما هي التكاليف الصناعية غير المباشرة

**واجب مثال 0** ": إذا بلغت التكاليف الصناعية المحملة على الأوامر تحت التشغيل 10000 ريال، والمحملة على الأوامر تامة الصنع ٧٥٠٠٠ ريال، و المحملة على الأوامر المباعة ٧٥٠٠٠ ريال .وفي نهاية الفترة تم حصر التكاليف الصناعية غير المباشرة الفعلية وبلغت ٢٦٠٠٠٠ ريال وتقوم الشركة بمعالجة فروق التحميل في الحسابات ذات الصلة . المطلوب : تحديد فروق التحميل، ومعالجة فروق التحميل .

<mark>مثال 1:</mark> تستخدم شركة نظام تكايف الأوامر الانتاجية وفيما يلي بيانات التكاليف عن الفترة الأخيرة المنتهية في 1400/11/0<sup>0</sup> هـ: 1 – بلغ رصيد حساب المواد في بداية الفترة ٢٠٠٠٠ ريال، ورصيد الأوامر تحت التشغيل في بداية الفترة ٥٠٠٠٠ ريال وهي تخص الأمر رقم (١٥) ، وبلغ رصيد الأوامر تامة الصنع في نفس التاريخ ٦٠٠٠٠ ريال وهي تكلفة الأمر رقم (١٤) . 2 – تم شراء موادش ومهمات)مواد غير مياشرة ( خالل الفترة بمبلغ 103333 ريال على الحساب، وبلغت تكلفة المواد المنصرفة من المخازن للأوامر الإنتاجية كالآتي:

األمر )10( 14333 ريال الأمر (١٦) - ١٦٠٠٠ ريال الأمر (١٧) ٢٠٠٠٠ ريال الأمر (١٨) <mark>٢٠٠٠٠</mark> ريال 03333 ريال كما بلغت المواد المنصرفة للاستخدام العام ٣٠٠٠٠ ريال (مواد غير مباشرة ) . ٣ – بلغ إجمالي الأجور التي تخص الفترة ٦٠٠٠٠ ريال تم سدادها بشيك، وأظهر تحليل الأجور أن الأجور الخاصة بالأوامر الإنتاجية كانت على النحو التالي: الأمر (١٥) ٦٠٠٠ يال الأمر ( ١٦) ٩٠٠٠ ريال الأمر (١٧) ١٠٠٠٠ ريال الأمر (١٨) ١٥٠٠٠ ريال 43333 ريال كما بلغت أجور الملاحظين ومشرفي الإنتاج ٢٠٠٠٠ ريال ( أجور غير مباشرة ) ٤ – يتم تحميل الأوامر بالتكاليف الصناعية غير المباشرة على أساس معدل تحميل تقديري ٢٠٠ % من الأجور المباشرة . 0 – بلغت التكاليف الصناعية غير المباشرة الأخرى ٢٥٠٠٠ ريال منها ١٠٠٠٠ ريال استهلاك آلات المصنع والباقي إيجارات وتأمينات المصنع وسددت بشيك . 1 – انتهى إنتاج الأوامر رقم (١٥) ، (١٦) كما تم بيع الأوامر رقم (١٤) ، (١٥) . المطلوب : -1 إعداد قائمة تكاليف األوامر اإلنتاجية وتحديد فروق التحميل . -2 إجراء قيود اليومية الالزمة إلثبات العمليات السابقة . -0 تصوير الحسابات التالية : - ح/ م . األوامر تحت التشغيل - ح/ م . األوامر تامة الصنع \_ ح/ م . تكلفة االوامر المباعة .

**واجب: مثال** :**2** تستخدم احدى الشركات الصناعية نظام تكاليف األوامر، وقد بلغ رصيد حساب األوامر تحت التشغيل في أول الفترة 10333 ريال وهي تكلفة األمر رقم )131( ، وفي ذلك التاريخ كان رصيد حساب األوامر التامة 10333 ريال وهي تكلفة األمر رقم )133( وخالل الفترة كانت بيانات التكاليف الفعلية على النحو التالي:

| ساعات العمل المباشر | تكلفة الأجور المباشرة | تكلفة مواد مباشرة | رقم الأمر                       |  |
|---------------------|-----------------------|-------------------|---------------------------------|--|
| ٣٠٠٠ ساعة           | ٤٥٠٠ ريال             | ۷۰۰۰ ريال         | $\mathcal{L}$                   |  |
| ٢٠٠٠ ساعة           | ۹۰۰۰ ريال             | ۹۰۰۰ ريال         | $\mathcal{N}$                   |  |
| ٢٠٠٠ ساعة           | ۳۰۰۰ ريال             | ٥٠٠٠ ريال         | $\mathcal{L} \cdot \mathcal{L}$ |  |
| ١٠٠٠٠ ساعة          | ۱۵۰۰۰۰ ريال           | ۱۲۰۰۰ ريال        | $\lambda \cdot \epsilon$        |  |
| ١٠٠٠ ساعة           | ۱۵۰۰ ريال             | ٢٠٠٠ ريال         | $\lambda$                       |  |
| ٢٢٠٠ ساعة           | ۳۳۰۰۰ ریال            | ۳۵۰۰۰۰ ریال       | اجمالي                          |  |
|                     |                       |                   |                                 |  |

وتقوم الشركة باحتساب معدل التحميل التقديري للتكاليف الصناعية غير المباشرة على أساس ساعات العمل المباشر، حيث بلغت التكاليف الصناعية غير المباشرة المقدرة 23333 ريال ومستوى النشاط المتوقع 43333 ساعة عمل مباشر .

وبلغت المواد غير المباشرة الفعلية خلال الفترة ٢٥٠٠ ريال والأجور غير المباشرة الفعلية ٤٠٠٠ ريال والتكاليف الصناعية الأخرى ٣٥٠٠ ريال وسددت بشيك .

وانتهت الشركة خلال الفترة من تصنيع الأوامر رقم ٠١٠٦، ١٠٢، ١٠٣ وحولت لمخازن الأوامر التامة، وتم بيع الأوامر ١٠١ ، ١٠١ . ا**لمطلوب** : اعداد قائمة تكاليف الأوامر وتحديد فروق التحميل، وإجراء بنود اليومية اللازمة لإثبات العمليات السابقة، تصوير حساب مراقبة ļ األوامر تحت التشغيل .

<mark>مثال A : 1</mark> تستخدم منشأة الهلال الصناعية نظام تكاليف الأوامر وقد بلغ رصيد حساب الأوامر تحت التشغيل في بداية الفترة ٩٠٠٠ ريال ) 2333 ريال مواد، 4333 ريال أجور ، 0333 ريال ت . ص . محملة ( ويمثل هذا الرصيد تكلفة األمر رقم )00(، وقد بلغ رصيد حساب الأوامر التامة في نفس التاريخ ١٧٠٠٠ ريال وهي تكلفة الامر رقم (٩٤) ، وخلال الفترة كانت تكاليف المواد والأجور كالتالي :

| الأمر (٩٨)            | الأمر (۹۷)            | الأمر (٩٦) | الأمر (٩٥)                  | بيان            |
|-----------------------|-----------------------|------------|-----------------------------|-----------------|
| $V \cdot \cdot \cdot$ | $0 \cdot \cdot \cdot$ | 1          | $Y \leftrightarrow \bullet$ | المواد المباشرة |
| $\Lambda$             | ۱۲۰۰۰                 | <b>A</b>   | $2 + 1$                     | الأجور المباشرة |

وقد بلغت التكاليف الصناعية غير المباشرة الفعلية خلال الفترة ٢٢٠٠٠ ريال، وقد انتهى إنتاج الأوامر ٩٥ ، ٩٦ وحولت إلى مخازن الأوامر التامة، كما باعت المنشأة الأوامر رقم ٩٤ ، ٩٥ . علماً بأن يتم تحميل الأوامر بالتكاليف الصناعية غير المباشرة كنسبة من الأجور المطلوب :

1 – إعداد قائمة تكاليف األوامر وتحديد فروق التحميل .

2 – تصوير ح/ م .األوامر تحت التشغيل ، ح/ م . األوامر التامة .

0 – معالجة فروق التحميل

تستخدم إحدى الشركات نظام تكاليف الأوامر وقد توافرت لديك البيانات التالية عن شهر محرم ١٤٣٣هـ : 1 في بداية الشهر كان الأمر رقم (٢١) هو الأمر الإنتاجي الوحيد تحت التشغيل وبلغت تكلفته ١٢٠,٠٠٠ ريال ، تتكون من ( ٣٠,٠٠٠ ريال مواد مباشرة ، 0.,001 ريال أجور مباشرة ، ٤٠,٠٠٠ ريال تكاليف صناعية محملة ) . 2 بدأت الشركة خالل الشهر بإنتاج األوامر اإلنتاجية رقم )22( ،)20( ، )24( وبلغت تكلفة المواد المباشرة المنصرفة من المخازن 103,333 ريال ، واألجور المباشرة خالل الفترة 123,333 ريال ٣ يتم تحميل الأوامر بالتكاليف الصناعية غير المباشرة كنسبة من الأجور ، وبلغت التكاليف الصناعية غير المباشرة الفعلية ١٠٢,٠٠٠ ريال

٤ الأمر الإنتاجي الوحيد الذي مازال تحت التشغيل في نهاية الشهر هو الأمر رقم (٢٤) وبلغت تكلفته من المواد المباشرة ٢٠,٠٠٠ ريال ومن الأجور المباشرة ٤٠,٠٠٠ ريال .

المطلوب:

1\_تحديد معدل التحميل التقديري .

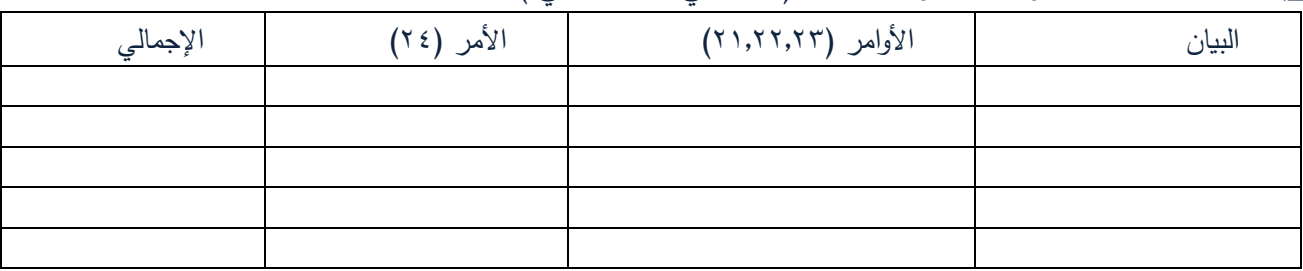

2\_إعداد قائمة تكاليف األوامر وتحديد فروق التحميل ) استخدمي الجدول التالي (

0\_قيد اليومية الالزم لمعالجة فروق التحميل .

4\_قيد اليومية الالزم إلثبات تكلفة األوامر تامة الصنع .

0\_ تحديد رصيد حساب مراقبة الأوامر تحت التشغيل (بدون تصوبر الحساب)